## Knowledge Base Using MAYA44 USB with Cross DJ for iPad

original release: 2013-07-16 | ID: KB00139EN

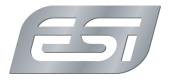

When using with the camera connection adapter from Apple, MAYA44 USB can be used as an audio interface providing 4 output channels (2 times stereo) on the iPad, which is a great feature for users of the Cross DJ for iPad app. To make this work, the following needs to be checked first:

- you need at least an iPad 2 or an iPad mini (or any later generation of the iPad)
- your iPad needs to use at least iOS version 6
- you need to use the Apple Camera Connection adapter (we only recommend to use the original adapter from Apple)
- you need to use a USB hub with an external power supply
- you need to have Cross DJ for iPad from MixVibes which you can get via Apple's App Store

The powered USB hub is required in most setups due to the limitation of the power the iPad provides to USB devices. By connecting a USB hub in between the camera connection adapter and the MAYA44 USB, the power supply for MAYA44 USB is handled via the USB hub and it's power supply. A hub without power supply will not work.

Once this is connected, you can launch the Cross DJ for iPad app and then go into the settings menu. Have a look at this picture and follow the steps:

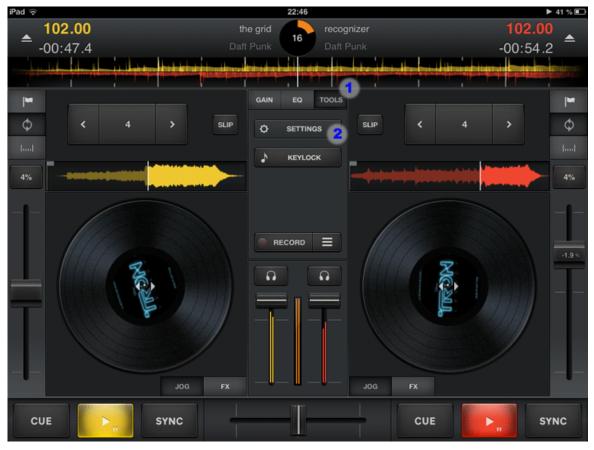

1. go to TOOLS 2. go to SETTINGS

## **Knowledge Base** Using

| vledge Base<br>MAYA44 USB with Cros<br>release: 2013-07-16   ID: KE | <b>s DJ for iPad</b><br>800139EN | 2                                                                                                    | 2:47                       |         | ► 41 %                                        |
|---------------------------------------------------------------------|----------------------------------|----------------------------------------------------------------------------------------------------|----------------------------|---------|-----------------------------------------------|
| <b>▲</b> 102.00<br>-01:11.2                                         |                                  | the grid                                                                                                    | 16 recognizer<br>Daft Punk |         | 102.00<br>-00:28.9 ▲                          |
|                                                                     | Done                             | Set                                                                                                    | tings                      |         | telaninya kasa ing pengendikapat keje terreta |
| ф < 4                                                               | Audio Output                     | Configuration                                                                                                    | Normal Dual                | Mixer   | ι · · · · · · ·                               |
| 4%                                                                  | "Split" (mo<br>"Split" req       | "Split" (mono) / "Dual" (stereo) allows pre-cueing with Cross DJ.<br>"Split" requires a DJ Cable sold separately - <u>www.mixvibes.com</u><br>"Mixer" sends channels A and B to separate outputs. |                            |         |                                               |
|                                                                     | Track Security Protection (see   |                                                                                                    |                            |         |                                               |
|                                                                     | End warning ti                   |                                                                                                    | 30 sec 45 sec              | 1 min   |                                               |
|                                                                     | General Optio<br>Vinyl mode      | ns                                                                                                    |                            |         | Ja                                            |
|                                                                     | Crossfader tap                   | jump                                                                                                    | Center Or                  | oposite |                                               |
|                                                                     | Pitch bend am                    |                                                                                                    | 2% 4%                      | 8%      |                                               |

3. under Mode select Mixer

To use MAYA44 USB in a DJ setup like this, it is strongly recommended to use an external DJ mixer with its own channel faders and cross fader connected to MAYA44 USB. Obviously you need to connect the physical RCA outputs of MAYA44 USB accordingly to your DJ mixer - this picture shows you how to connect the cables:

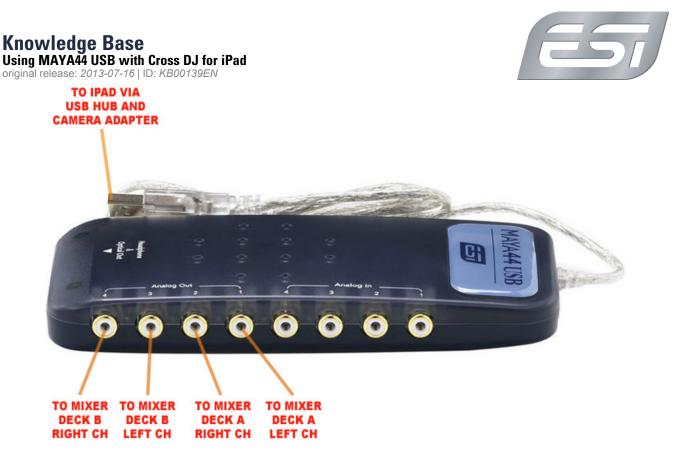

MAYA44 USB has a built-in headphone amplifier, however you cannot use it for monitoring in a DJ application as it sends out always the mixed signal of all channels (1-4). Because of that your monitoring headphone should be connected to your DJ mixer in this setup.

If you are looking for a product with a separate headphone output for DJ applications you might want to check our UDJ6, GIGAPORT HD+ or the upgraded MAYA44 USB+.